$%$ 

 $\sqrt{ }$ 

 $\%$ 

"#!5' ' \*\$\*&#@\*\$!/\*7-\$!I O!-O2; D(2!\$&!O#5I 20!\$-O!J(20%!3\*O1!\*#!4&(%!' &)(/0#\$9!!, -O.O!' &!#&\$!; %\*#\$K!\$-O4!5%O!

 $\pmb{\downarrow}$ 

 $\mathop{!}\nolimits$ 

 $\frac{1}{2}$ 

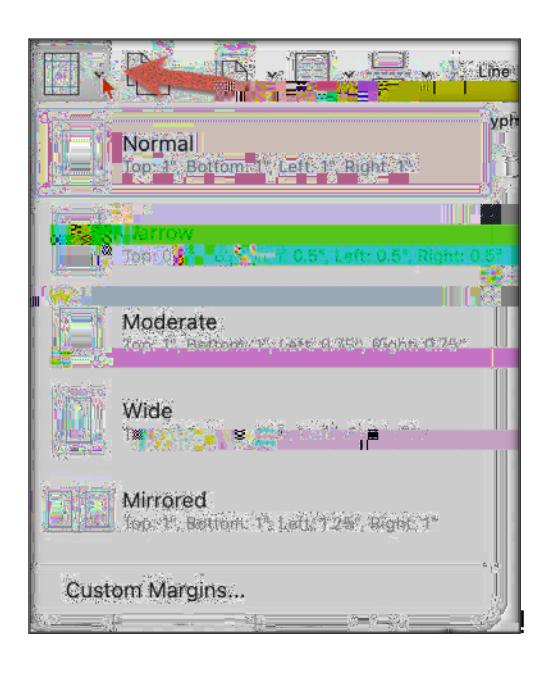

E-&(2'!4&(!#00'!\$&!)-5#70!\$-0!/5%7\*#.!&D!\$-0!' &)(/0#\$@) $\check{r}$ )6!")&',A#7-(@+%&!5\$!\$-0!I&\$\$&/!&D!\$-0! A5%7\*#.! 2.\$9!

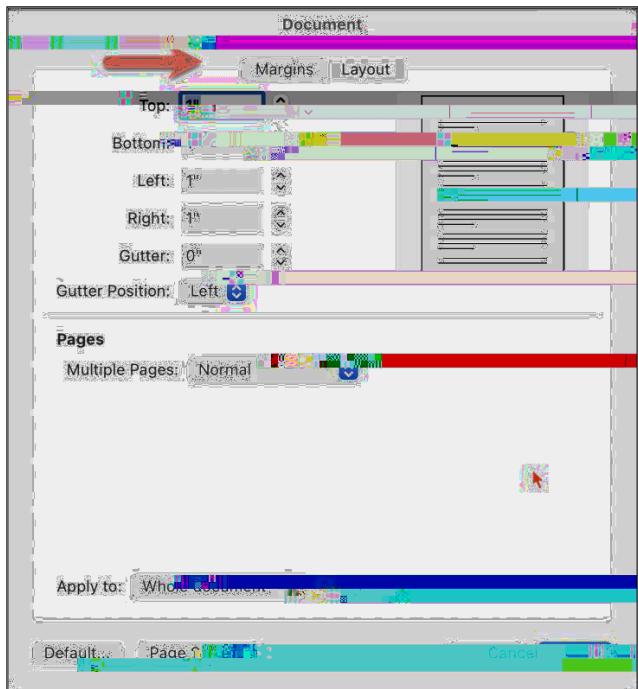

A560!#0)0..5%4!)-5#70.9!!8-0#!4&(!/560!)-5#70.!\*#!\$-0!.&/0!&D!\$-0!I&H@&\$-0%!I&H0.!1\*2!5' F(.\$! 5(\$&/5\$\*)5249!!: &(!)5##&\$!7&!; 5. \$!90P!. \*#)0!\$-5\$!\*. !\$-0!; %\*#\$0%!/5F&%!. 0\$(; 9!

! "#\$%&' ()% \*\$%+'#(,\*%-)..,\*(-%

 $\%$ 

 $O^{\prime}$ 

 $\mathbf{I}$ 

 $\mathbf{I}$ 

 $\vert \vert$ 

 $\%$